## Syntess Atrium | Financieel

Syntess Software ©

## <span id="page-1-0"></span>Inhoudsopgave

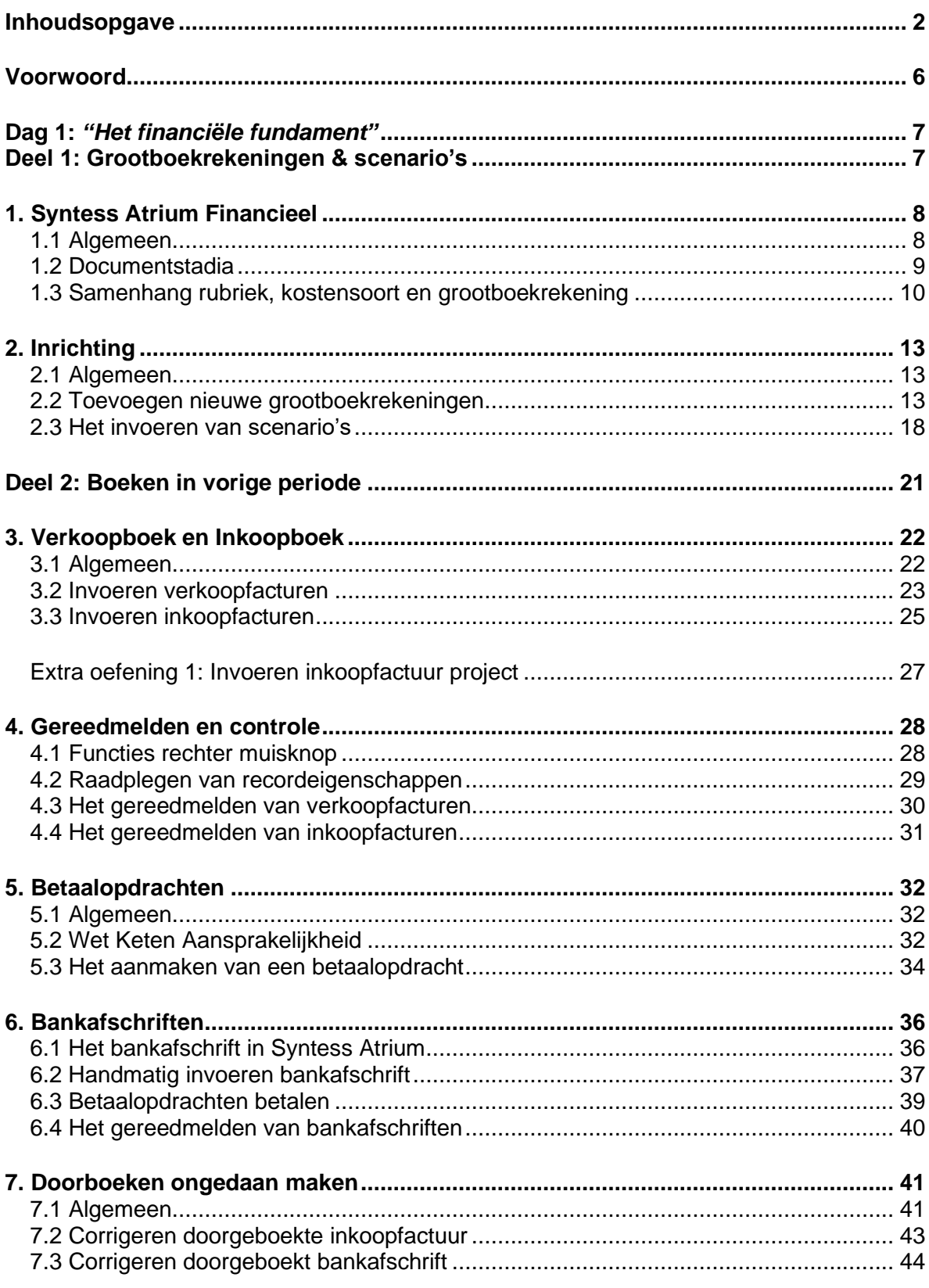

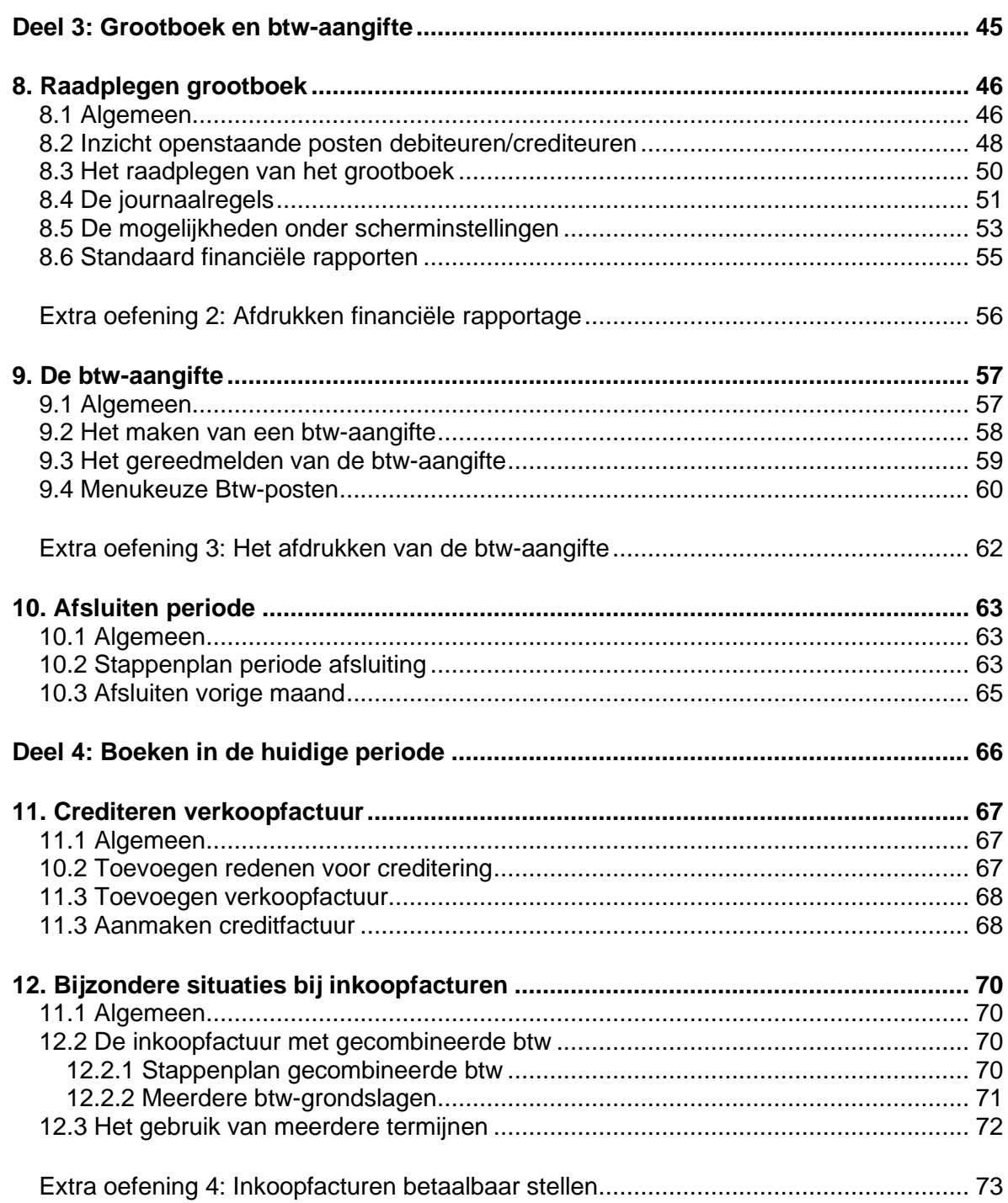

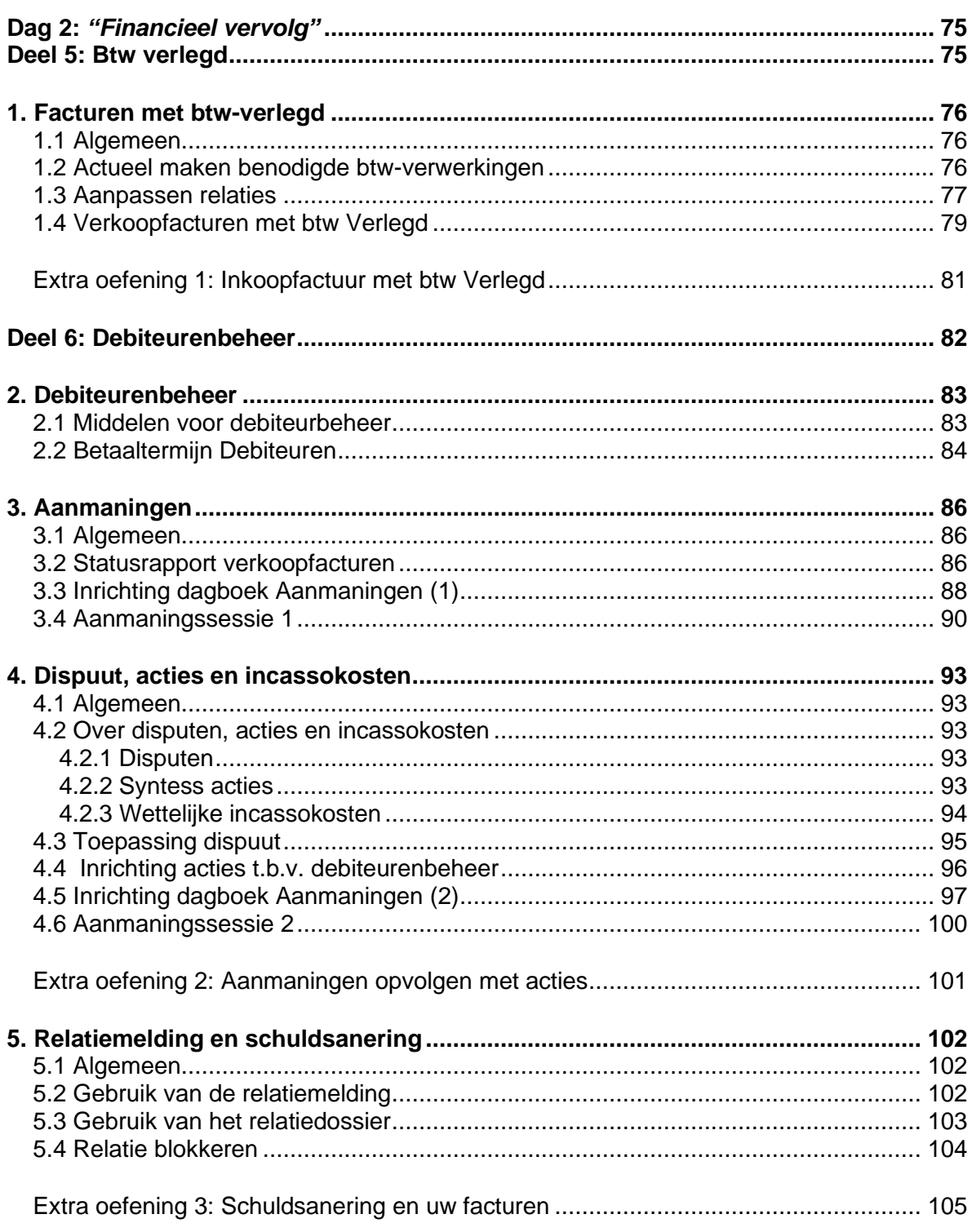

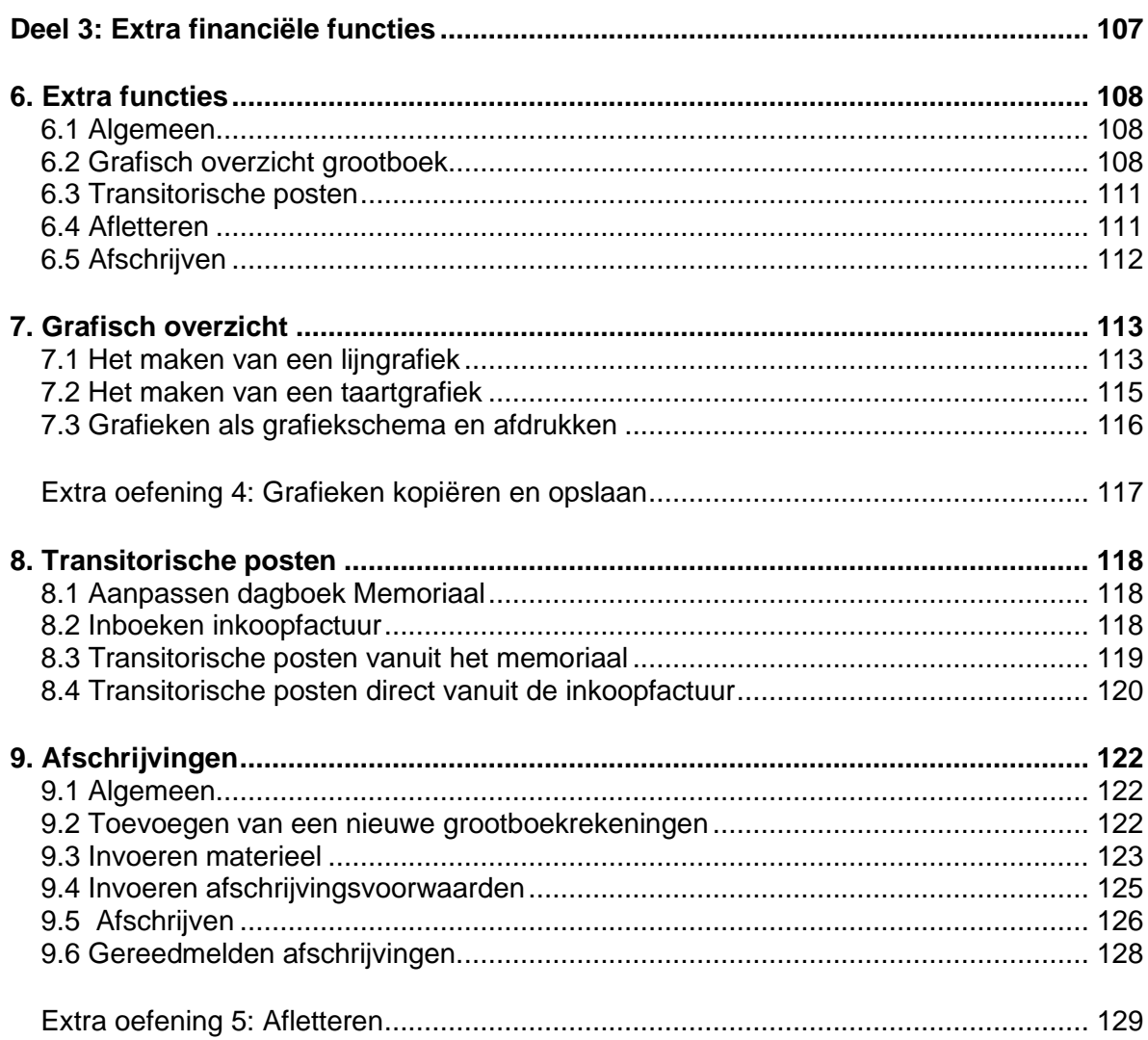